ol

O

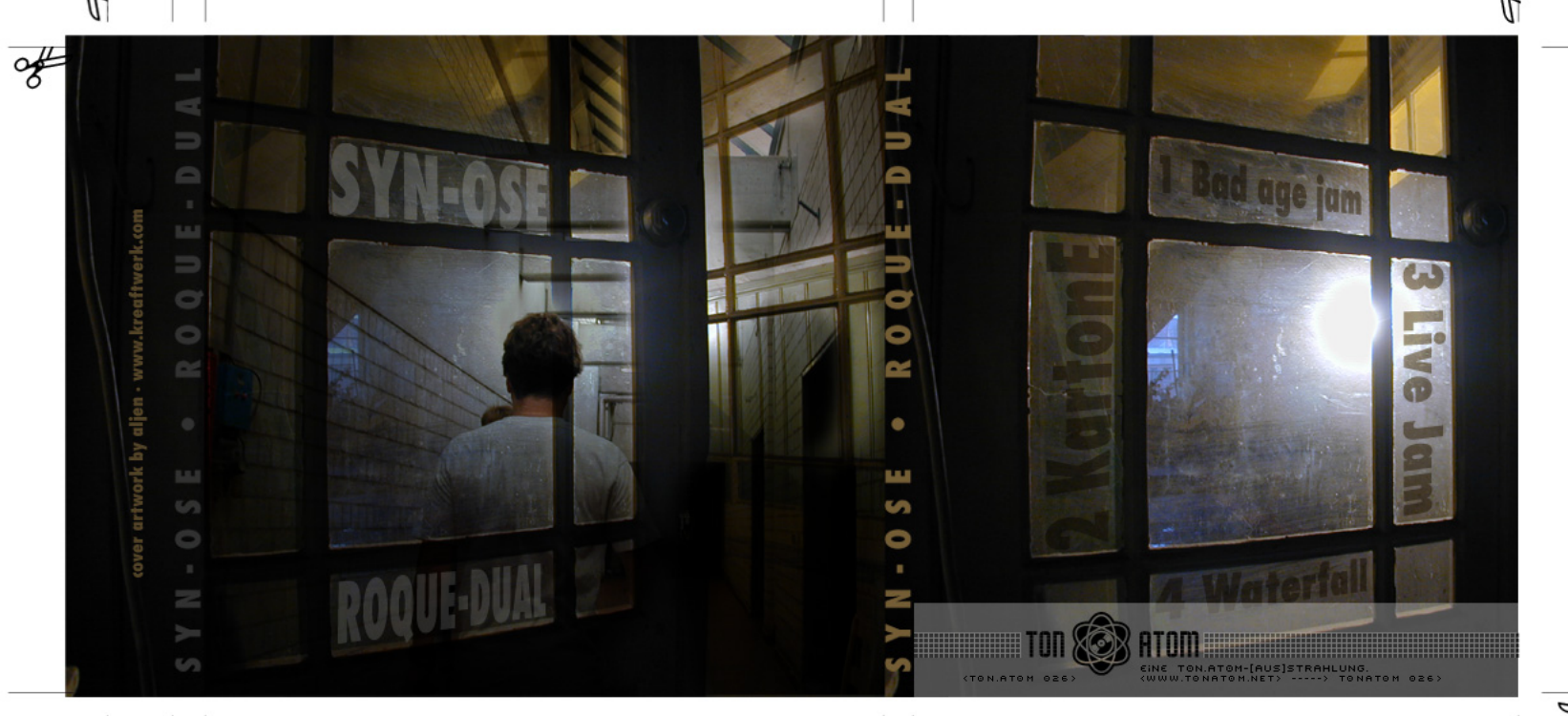

 $\overline{\mathscr{F}}$